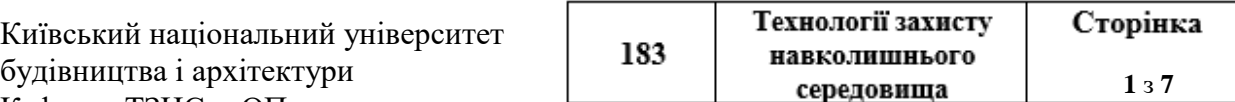

#### **«Затверджую»**

Завідувач кафедри Ткаченко Т.М.

*.<br>Пригруд 1* «30» червня 2023 р.

Розробник силабусу

 $\mathcal{A}$ /  $\ell$   $\mathcal{A}$   $\mathcal{A}$   $\ell$   $\mathcal{A}$   $\ell$   $\mathcal{A}$   $\ell$   $\mathcal{A}$   $\ell$   $\mathcal{A}$   $\ell$   $\mathcal{A}$   $\ell$   $\mathcal{A}$   $\ell$   $\mathcal{A}$   $\ell$   $\mathcal{A}$   $\ell$   $\mathcal{A}$   $\ell$   $\mathcal{A}$   $\ell$   $\mathcal{A}$   $\ell$   $\mathcal{A}$   $\ell$   $\mathcal{A}$   $\ell$ 

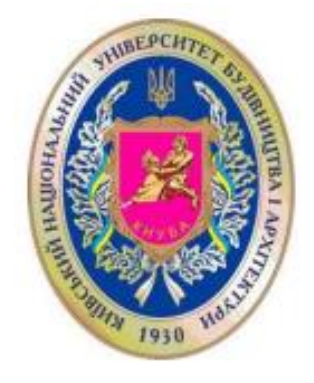

# **СИЛАБУС Програмне забезпечення екологічної діяльності**

#### **1) Шифр за ОПП: ВК 03**

**2) Навчальний рік:** 2023/2024

**3) Освітній рівень:** другий рівень вищої освіти (магістр)

**4) Форма навчання:** денна, заочна, дуальна, дистанційна, змішана

**5) Галузь знань**: 18 ВИРОБНИЦТВО ТА ТЕХНОЛОГІЇ

**6) Спеціальність, назва освітньої програми:** 

*183 Технології захисту навколишнього середовища,* 

*ОПП «Технології захисту навколишнього середовища»*

**7) Статус освітньої компоненти: (обов'язкова чи вибіркова):** вибіркова

# **8) Семестр: ІІ**

**9) Контактні дані викладача:** доц., к.т.н. Анпілова Є.С.,

корпоративна адреса електронної пошти: [anpilova@ukr.net;](mailto:anpilova@ukr.net) тел.: +380683515387

сторінка викладача на сайті КНУБА: https://www.knuba.edu.ua/kafedra-texnologij-zaxistunavkolishnogo-seredovishha-ta-oxoroni-praci/vikladackij-ta-dopomizhnij-sklad%ef%bf%bc/

**10) Мова навчання:** українська

**11) Пререквізити:** «Екологія», «Інформаційні технології», «Загальна екологія», «Вища математика», «Математична статистика та обробка інформації», «Основи програмування та алгоритмічні мови», «Організація баз даних та знань».

**12) Мета курсу:** засвоєння сучасних та розповсюджених серед користувачів екологів інформаційних систем, засобів обробки даних, ознайомлення з методами статистичного аналізу, обробки екологічних даних у середовищі прикладного програмного забезпечення. Студент має ознайомитись з сучасним програмним забезпеченням, що використовується в процесі екологічної діяльності в Україні та закордоном. Оволодіти всіма основними етапами роботи прикладного програмного забезпечення, для подальшого використання при ведені екологічного моніторингу та супроводженні природоохоронної діяльності установ та підприємств.

Київський національний університет будівництва і архітектури Кафедра ТЗНСта ОП

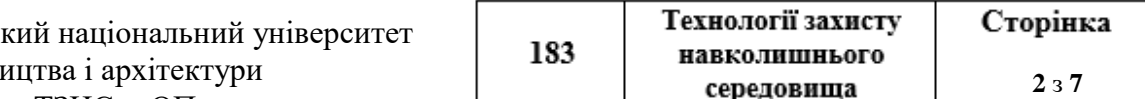

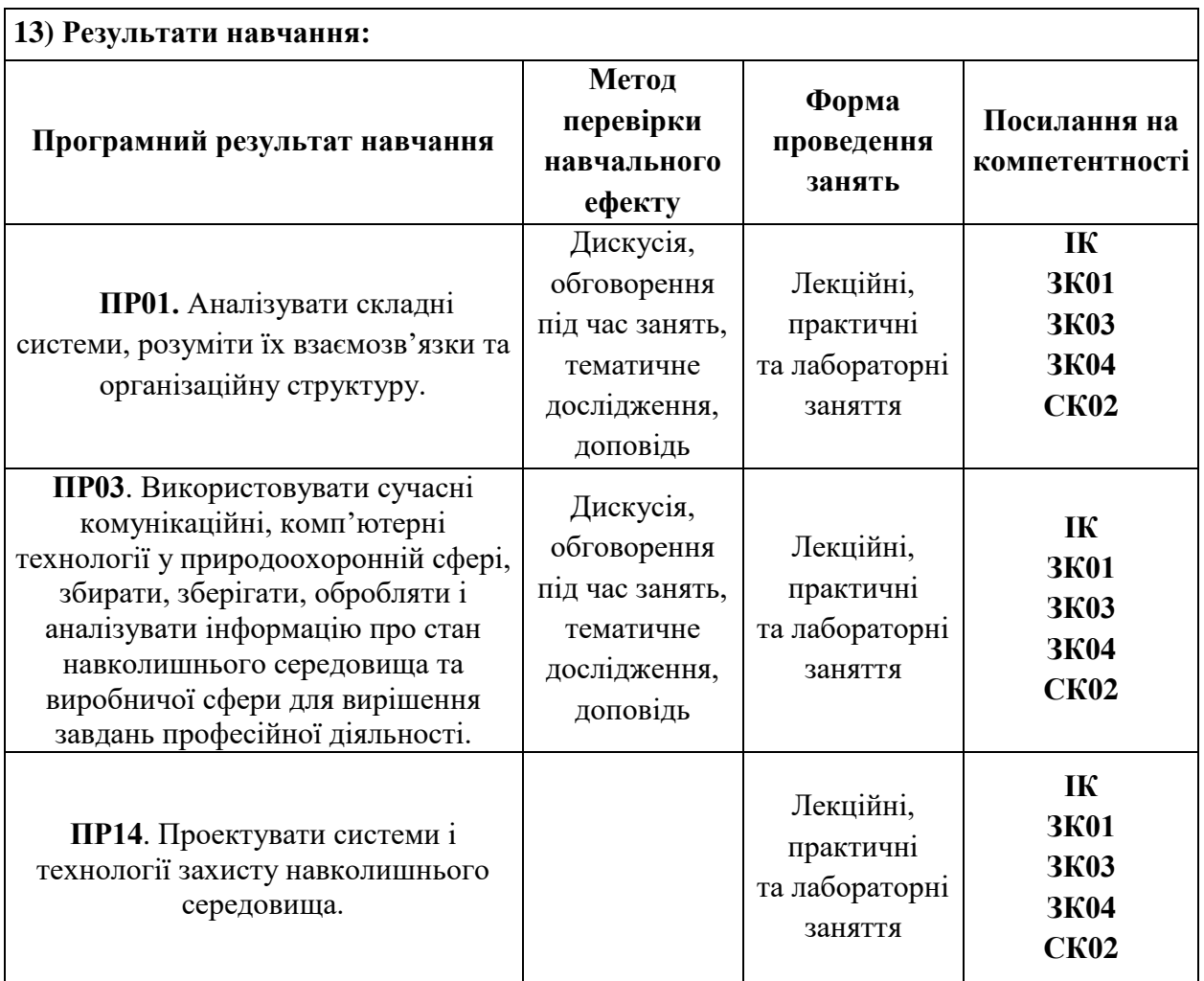

# **14) Структура курсу:**

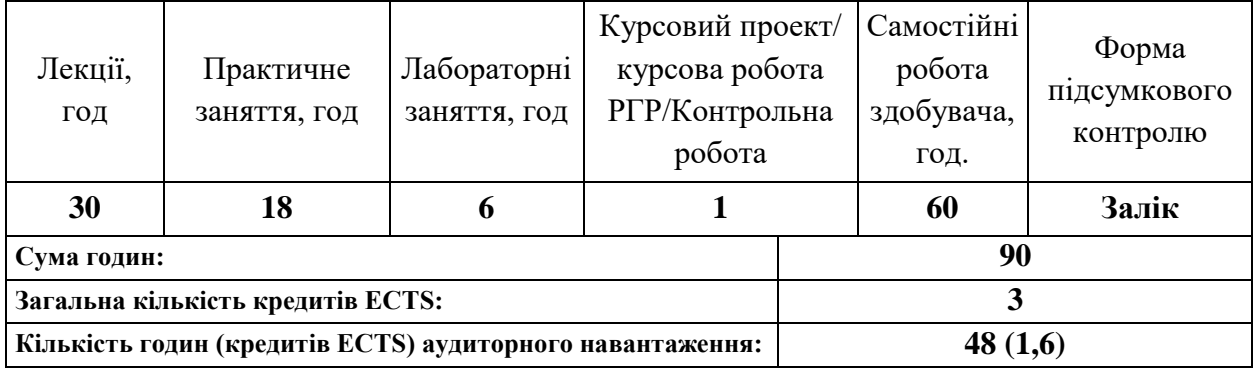

Київський національний університет будівництва і архітектури Кафедра ТЗНСта ОП

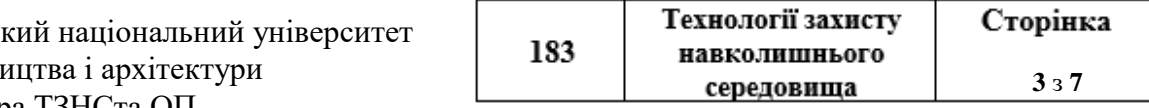

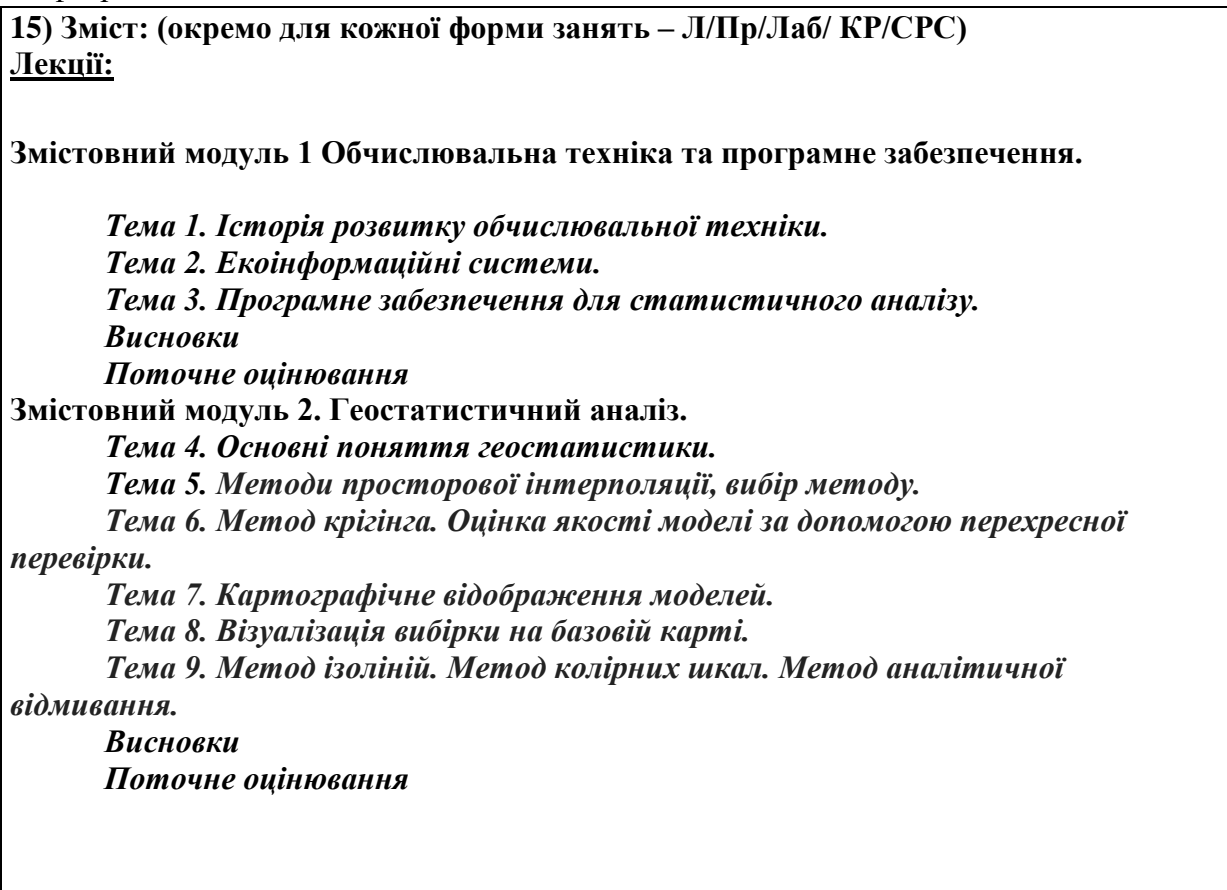

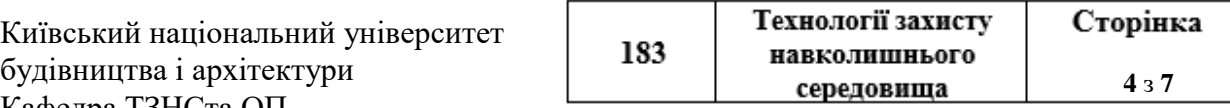

# *Практична частина*

*Практична робота №1***.** Знайомство з програмним продуктом ArcGIS та завантаження програмного забезпечення.

*Практична робота №2***.** Знайомство з програмним продуктом QGIS

*Практична робота №3***.** Ознайомлення з модулем Arc GIS Geostatistical Analyst *Практична робота №4***.** Аналіз методів збору, обробки, передачі, зберігання інформації та даних засобами сучасних інформаційних технологій, що використовуються в екологічній діяльності.

*Практична робота №5***.** Ознайомлення з сучасними міжнародними та вітчизняними геопорталами, що вміщують інформацію та дані у різних форматах щодо компонентів навколишнього природного середовища та антропогенних складників.

*Практична робота №6***.** Типи та характеристики апаратного забезпечення, що використовують для ГІС.

*Практична робота №7***.** Аналіз стандартів обміну даними ГІС у загальному користуванні.

#### *Лабораторні роботи*

*Лабораторна робота № 1.* Проведення статистичного аналізу екологічних даних в середовищі модуля Arc GIS Geostatistical Analyst

*Лабораторна робот №2***.** Геостатистичні методи інтерполяції даних.

*Лабораторна робот №3***.** Інтерполяція даних методом ординарного кригінгу.

*Лабораторна робот №4***.** Інтерполяція даних за допомогою методу зворотних зважених відстаней

*Лабораторна робот №5***.** Інтерполяція даних за допомогою методу радіальних базисних функцій.

*Лабораторна робот №6***.** Інтерполяція даних за допомогою методів одинарного та індикаторного кригінгу.

*Лабораторна робот №7***.** Оцінка точності інтерполяції.

**Курсовий проект/курсова робота/РГР/Контрольна робота:** РГР**,** контрольна робота.

#### **Самостійна робота (теми):**

**Тема 1.** Програмне забезпечення для графічного аналізу даних.

**Тема 2.** Програми аналізу просторових даних і їх моделювання.

**Тема 3.** Програмне забезпечення для статистичного аналізу.

**Тема 4.**Статистична значимість. Статистична значимість і кількість виконаних аналізів. **Тема 5.** Величина залежності між змінними в порівнянні з надійністю залежності. Типи розподілу даних.

**Тема 6.**Описова статистика.

**Тема 7.**Перевірка нормальності розподілу даних.

**Тема 8.** Особливості застосування прикладного програмного забезпечення в екології, для забезпечення екологічного моніторингу, супроводу природоохоронної діяльності підприємств.

**Тема 9.** Помилки спостереження. Змінні.

**Тема 10.** Дослідження залежностей в порівнянні з експериментальними дослідженнями. Залежні і незалежні змінні.

**Тема 11.** Відмінність ГІС від інших інформаційних систем.

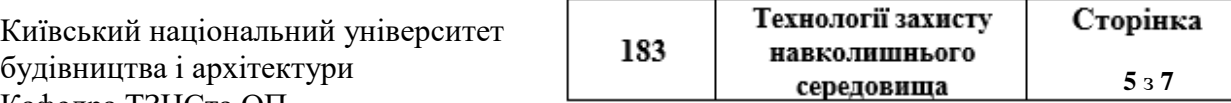

#### **16) Основна література:**

1. Магваір Б., Пашинська Н.М., Даценко Л.М., Говоров М., Путренко В.В. Геоінформаційні технології та інфраструктура просторових даних: у шести томах. Том 1: Вступ до геоінформаційних систем для інфраструктури просторових даних. Навчальний посібник. Планета-Прінт, 2016. – 396 с та 12 с. ілюстрації.

2. Бусигін Б.С., Коротенко Г.М., Коротенко Л.М., Кострицька С.І., Якимчук М.А., Англо- російсько-український словник з геоінформатики. Рекомендовано Міністерством освіти і науки України як навчальний посібник для студентів вищих навчальних закладів (лист від 07.02.07 р. № 14/18-Г-275) (навч. посібник). - К.: Карбон, 2007. - 438 с.

3. Бусыгин Б.С., Гаркуша И.Н., Серединин Е.С., Гаевенко А.Ю. Инструментарий геоинформационных систем. - Киев, ИРГ "ВБ", 2000. - 172 с.

4. Environmental Systems Research Institute (2014). *ArcGIS Help 10.1, Supported raster dataset file formats.* [Електронний ресурс] – Режим доступу до документу: <http://resources.arcgis.com/en/help/main/10.1/index.html#//009t0000000q000000> [http://downloads.esri.com/LearnArcGIS/pdf/ru/The-ArcGIS-Book\\_RU.pdf](http://downloads.esri.com/LearnArcGIS/pdf/ru/The-ArcGIS-Book_RU.pdf)

5. A. Mitchell. – Environmental System Research Institute, Inc. The ESRI Guide to GIS Analysis. V.1: Geographic Patterns and Relationships: Redlands, USA, 1999. - 186 p.

6. Геоінформаційні системи і бази даних : монографія / В. І. Зацерковний,В. Г. Бурачек, О. О. Железняк, А. О. Терещенко. – Ніжин : НДУ ім. М. Гоголя, 2014. – 492 с.

7. Іщук О.О., Коржнев М.М., Кошляков О.Є. Просторовий аналіз і моделювання в ГІС. Навчальний посібник / За ред. акад. Д.М. Гродзинського. - К.: Видавничополіграфічний центр "Київський університет", 2003. – 200 с.

8. Самойленко В.М. Основи геоінформаційних систем. Методологія./ В.М. Самойленко – К.: Ніка-Центр, 2003. – 276 с.

9. Самойленко, В.М. Географічні інформаційні системи та технології [Текст] : підручник / В.М. Самойленко. – К. : Ніка-Центр, 2010. – 448 с.

10. Козаченко Т. І., Пархоменко Г. О., Молочко А. М. Картографічне моделювання / Під ред. А. П. Золовського. - Вінниця: Антекс-У ЛТД, 1999.

11. Красовський Г.Я., Петросов В.А. Інформаційні технології космічного моніторингу водних екосистем і прогнозу водоспоживання міст. -К.: Наукова думка, 2003.-224с.

#### **17) Додаткові джерела:**

1. С.О. Довгий, О.М. Трофимчук, М.М. Коржнєв (наук. ред.), Є.О. Яковлєв та ін. Стратегічні напрями реструктуризації Донецького вугільного і Криворізького залізорудного басейнів в умовах трансформацій енергетичної сфери/ / НАН України, Інститут телекомунікацій і глобального інформаційного простору. Київ: Ніка-Центр, 2019. - 144 с., 8 с. кольорова вклейка.

2. С.О. Довгий, О.М. Трофимчук, М.М. Коржнєв (наук. ред.), Є.О. Яковлєв, Є.С. Анпілова та ін. Моніторинг мінерально-сировинної бази України та екологічного стану територій її гірничодобувних регіонів у контексті забезпечення їх сталого розвитку / НАН України, Інститут телекомунікацій і глобального інформаційного простору. Київ: Ніка-Центр, 2019. - 148.

3. Геоінформаційні системи і бази даних: монографія / В. І. Зацерковний, В. Г. Бурачек, О. О. Железняк, А. О. Терещенко. – Ніжин: НДУ ім. М. Гоголя, 2014. – 492 с.

4. <https://www.esri.com/training/> Офіційна сторінка розробника програмного забезпечення ArcGIS.

5. Bellinger, Gene, Durval Castro and Anthony Mills. "Data Information, Knowledge and Wisdom." [\(http://www.systems-thinking.org/dikw/dikw.htm\)](http://www.systems-thinking.org/dikw/dikw.htm).

6. European Umbrella Organization for Geographic Information (April 8, 2007) [\(http://www.eurogi.org/\)](http://www.eurogi.org/).

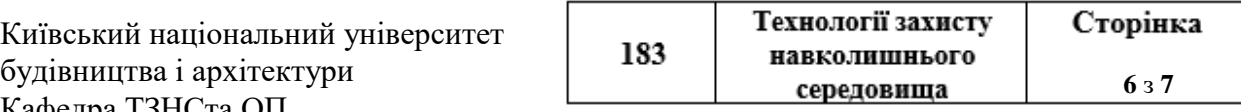

7. Geospatial Information & Technology Association (GITA), 2005. What Is GIS: A Profession, Niche, or Tool? GITA White Paper, June 2005. [http://www.cdg.qc.ca/article\\_opinion/what\\_is\\_gis\\_a\\_profession\\_or\\_too.html.](http://www.cdg.qc.ca/article_opinion/what_is_gis_a_profession_or_too.html)

8. GIS Certification Institute (April 8, 2007) [\(http://www.gisci.org/\)](http://www.gisci.org/).

9. INSPIRE Directive (April 8, 2007) [\(http://www.ec-gis.org/inspire\)](http://www.ec-gis.org/inspire).

10.Mitchell, Tyler (2005) An Introduction to Open Source Geospatial Tools [\(http://www.oreillynet.com/pub/a/network/2005/06/10/osgeospatial.html\)](http://www.oreillynet.com/pub/a/network/2005/06/10/osgeospatial.html)

11.Національна бібліотека імені В.І. Вернадського /[Електронний ресурс] .– Режим доступу:<http://www.nbuv.gov.ua/>

12.Національна інфраструктура геопросторових даних<https://nsdi.gov.ua/>

13.Міністерство енергетики та захисту довкілля:<https://menr.gov.ua/>

### **18) Нормативна та законодавча база:**

- 1. Закон України «Про національну інфраструктуру геопросторових даних» від 13.04.2020 № 554-IX.
- 2. Закон України "Про охорону атмосферного повітря" від 16 жовтня 1992 р. № 2707- XII
	- 3. Закон України "Про відходи" від 5 березня 1998 № 187/98-ВР
	- 4. Закон України "Про захист рослин" від 14 жовтня 1998 р. № 180- XIV
	- 5. Закон України "Про рослинний світ" від 9 квітня 1999 р. № 591-XIV

6. Закон України "Про затвердження Загальнодержавної програми охорони та відтворення довкілля Азовського та Чорного морів" від 22 березня 2001 р.

- 7. Закон України "Про звернення громадян" від 02.10.1996 № 393/96-ВР
- 8. Закон України "Про інформацію" від 02.10.1992 № 2657- XII

9. Закон України "Про ратифікацію Конвенції про доступ до інформації, участь громадськості в процесі прийняття рішень та доступ до правосуддя з питань, що стосуються довкілля" від 06.07.1999 № 832- XIV

10.Лісовий кодекс України від 21 січня 1994 р. № 3852- XII

11.Кодекс України про надра від 27 липня 1994 р. № 1025- IV

12.Водний кодекс України від 6 червня 1995 р. №213/95-ВР

13. Земельний кодекс України від 25 жовтня 2001 р. № 2768- III

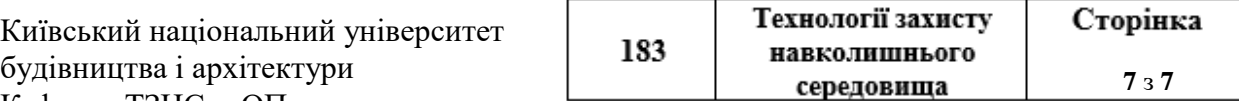

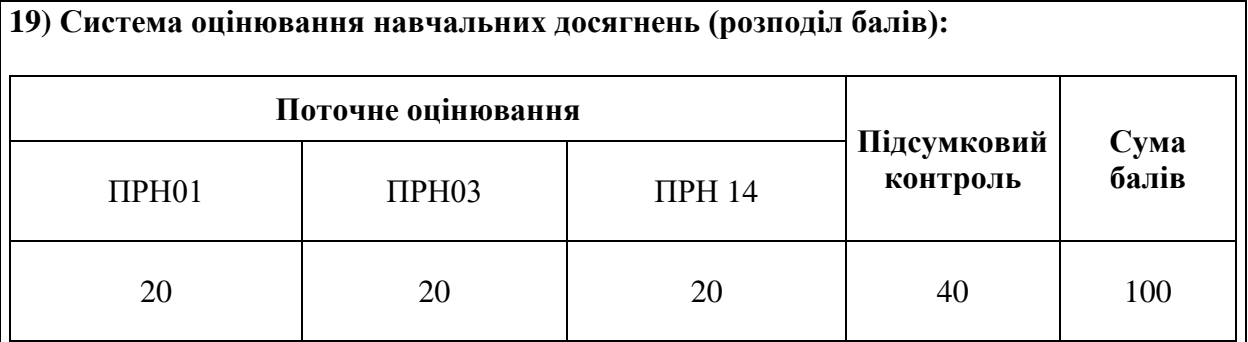

#### **20) Умови допуску до підсумкового контролю:**

Умовою допуску студента до екзамену є мінімальна сума балів, яку студент повинен набрати у разі виконання всіх елементів модулів.

Студент, який отримав протягом семестру не менше 60 балів, за його бажанням, може бути звільненим від семестрового заліку.

Студенту, який має підсумкову оцінку за дисципліну від 35 до 59 балів, призначається додаткова залікова сесія. В цьому разі він повинен виконати додаткові завдання, визначені викладачем.

Студент, який не здав та/або не захистив індивідуальне завдання, не допускається до складання заліку.

Студент, який не виконав вимог робочої програми по змістових модулях, не допускається до складання підсумкового контролю. В цьому разі він повинен виконати визначене викладачем додаткове завдання по змісту відповідних змістових модулів в період між основною та додатковою сесіями.

Студент має право на опротестування результатів контролю (апеляцію). Правила подання та розгляду апеляції визначені внутрішніми документами КНУБА, які розміщені на сайті КНУБА та зміст яких доводиться до студентів на початку вивчення дисципліни.

# **21) Політика щодо академічної доброчесності:**

Тексти індивідуальних завдань (в т.ч. у разі, коли вони виконуються у формі презентацій або в інших формах) перевіряються на плагіат. Для цілей захисту індивідуального завдання оригінальність тексту має складати не менше 70%. Виключення становлять випадки зарахування публікацій здобувачів у матеріалах наукових конференціях та інших наукових збірниках, які вже пройшли перевірку на плагіат.

Списування під час тестування та інших опитувань, які проводяться у письмовій формі, заборонені (в т.ч. із використанням мобільних девайсів). У разі виявлення фактів списування з боку здобувача він отримує інше завдання. У разі повторного виявлення призначається додаткове заняття для проходження тестування.

**22) Посилання на сторінку електронного навчально-методичного комплексу дисципліни** Microcoft temcshttp: <http://org2.knuba.edu.ua/>